## **Degust não imprime o fechamento de caixa**

- Não imprime o relatório de fechamento de caixa no Degust.
- Ao finalizar o fechamento de Caixa não imprime o relatório.
- Porque meu relatório de fechamento de caixa não imprime?

## **Não imprime o fechamento de caixa.**

Ao realizar o fechamento de caixa e solicitar a impressão, não é impresso o relatório de fechamento de caixa, mesmo tudo estando configurado corretamente e a impressora imprimindo página teste normalmente.

## **Passo para resolução.**

Na **Configuração Geral** do sistema, na aba "**Caixa**", em "**Fechamento de caixa**", desmarque a opção, "**Não exibir/imprimir relatório de fechamento de caixa**" e salve.

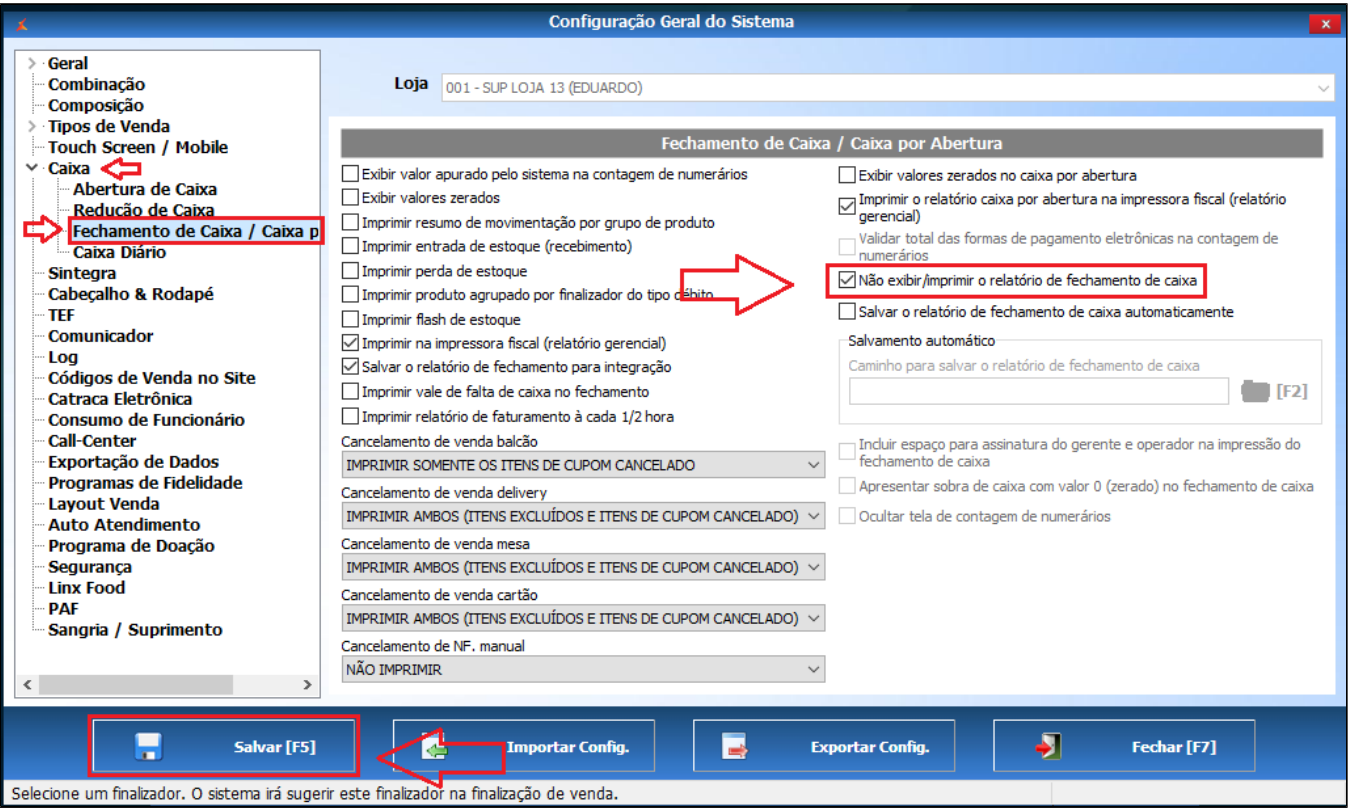

Após desmarcar a configuração realize o novo teste de impressão no próximo fechamento de caixa.

**Está com alguma dúvida?**

**Consulte todos nossos guias na busca de nossa página principal [clicando aqui](https://share.linx.com.br/display/FOOD/LINX+FOOD+SERVICE+-+DEGUST).**